## 61A Lecture 6

Friday, September 13

#### Announcements

- Homework 2 due Tuesday 9/17 @ 11:59pm
- •Project 2 due Thursday 9/19 @ 11:59pm
- •Optional Guerrilla section next Monday for students to master higher-order functions
  - •Organized by Andrew Huang and the readers
  - Work in a group on a problem until everyone in the group understands the solution
- Midterm 1 on Monday 9/23 from 7pm to 9pm
  - •Details and review materials will be posted early next week
  - \*There will be a web form for students who cannot attend due to a conflict

# Lambda Expressions

(Demo)

### Lambda Expressions

Lambda expressions are not common in Python, but important in general Lambda expressions in Python cannot contain statements at all!

4

## Lambda Expressions Versus Def Statements

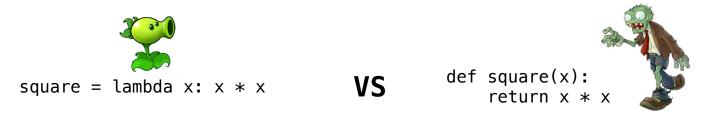

- Both create a function with the same domain, range, and behavior.
- Both functions have as their parent the environment in which they were defined.
- Both bind that function to the name square.
- Only the def statement gives the function an intrinsic name.

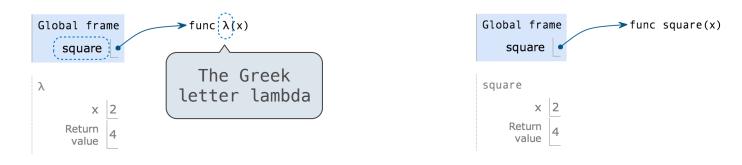

Example: http://goo.gl/XH54uE

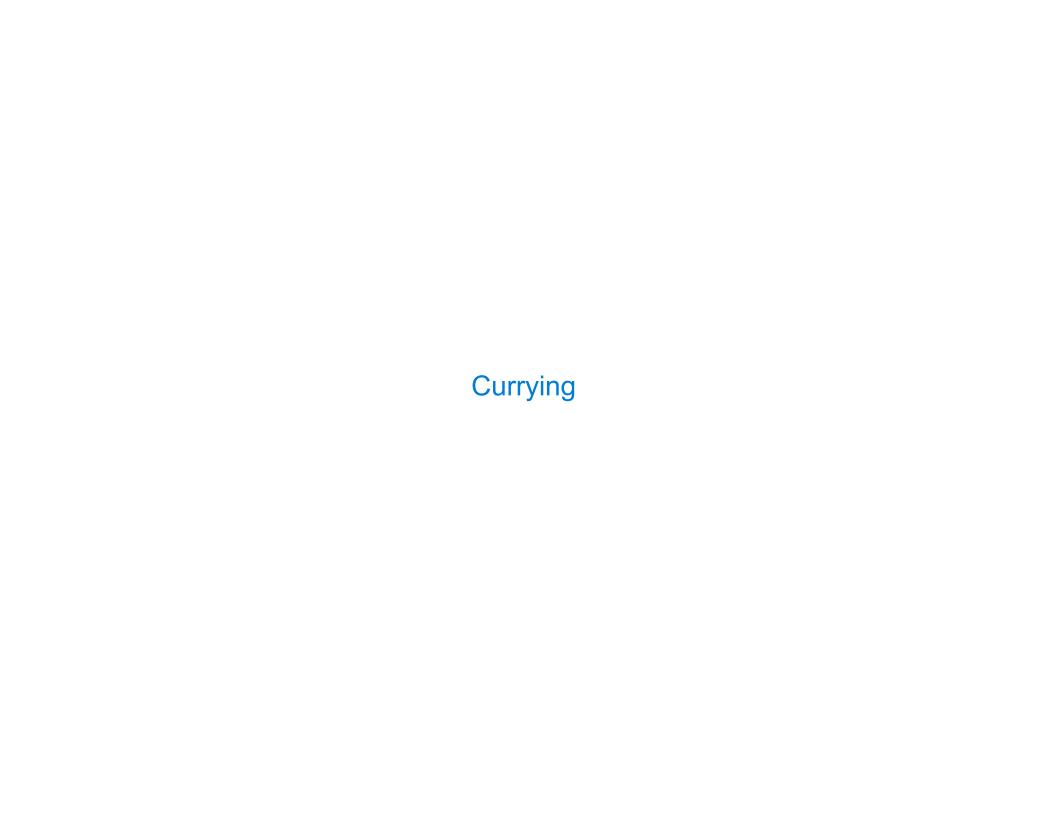

## **Function Currying**

```
def make_adder(n):
    return lambda k: n + k

>>> make_adder(2)(3)
5
>>> add(2, 3)
5
these functions

(Demo)
```

**Currying:** Transforming a multi-argument function into a single-argument, higher-order function.

Currying was discovered by Moses Schönfinkel and re-discovered by Haskell Curry.

Schönfinkeling?

7

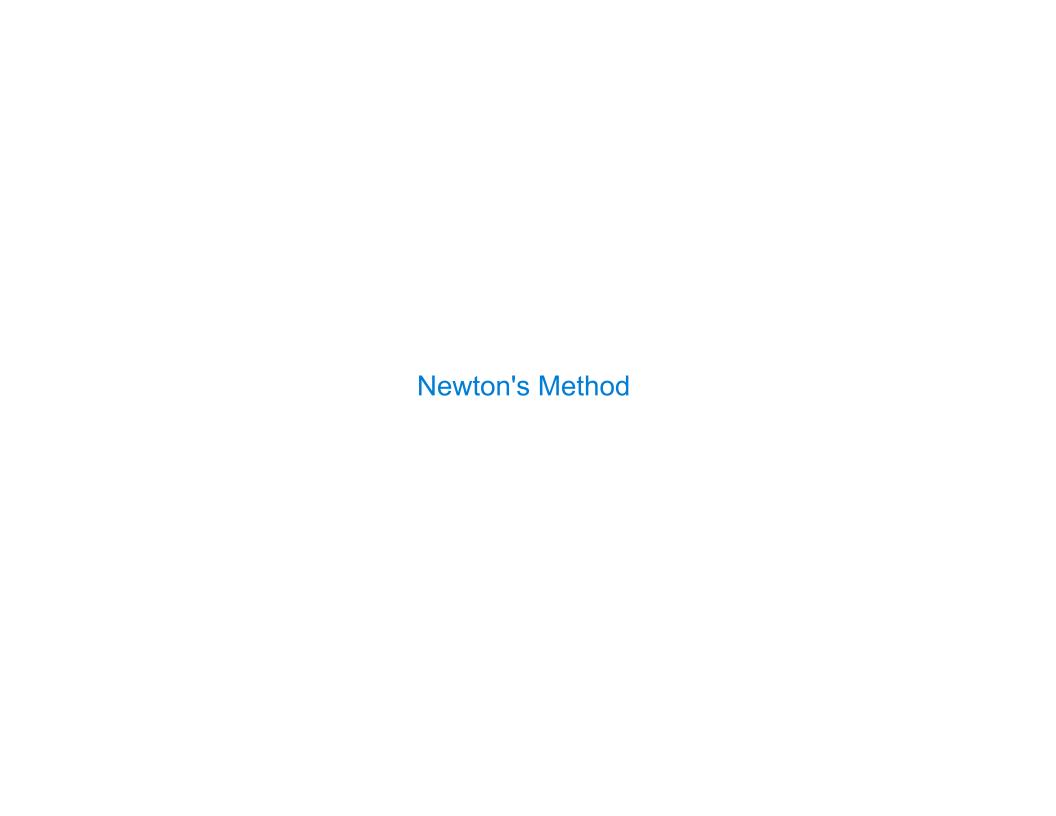

## Newton's Method Background

Quickly finds accurate approximations to zeroes of differentiable functions!

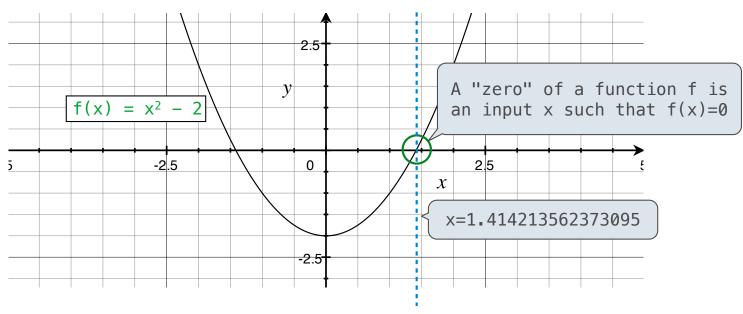

Application: a method for computing square roots, cube roots, etc.

The positive zero of  $f(x) = x^2 - a$  is  $\sqrt{a}$ . (We're solving the equation  $x^2 = a$ .)

9

#### **Newton's Method**

Given a function f and initial guess x,

Repeatedly improve x:

- 1. Compute the value of f
   at the guess: f(x)
- 2. Compute the derivative
   of f at the guess: f'(x)
- 3. Update guess x to be:

$$x - \frac{f(x)}{f'(x)}$$

Finish when f(x) = 0 (or close enough)

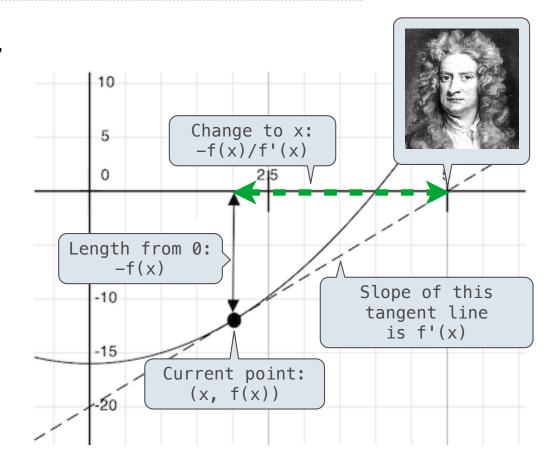

## **Using Newton's Method**

How to find the **square root** of 2?

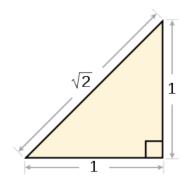

>>> find\_zero(f, df)

1.4142135623730951

Applies Newton's method until  $|f(x)| < 10^{-15}$ , starting at 1

How to find the cube root of 729?

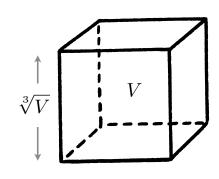

>>> g = lambda x: 
$$x*x*x - 729$$
  
>>> dg = lambda x:  $3*x*x$   
>>> find\_zero(g, dg)  
9.0

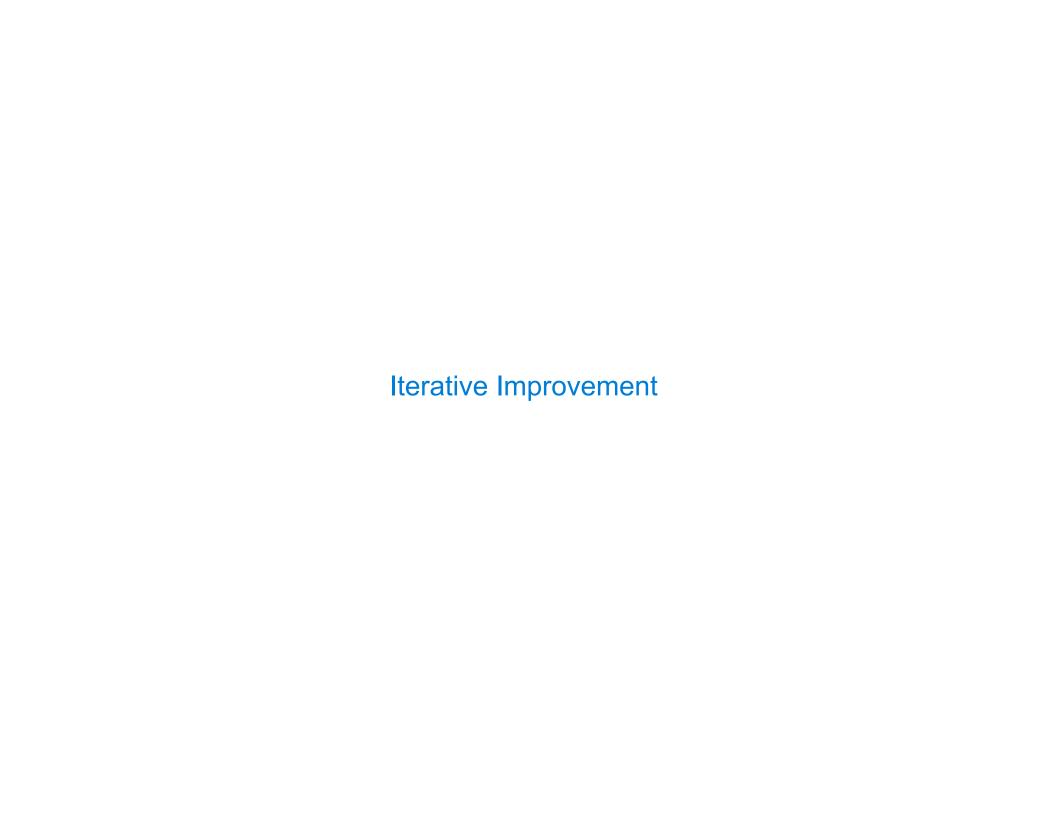

## Special Case: Square Roots

How to compute square\_root(a)

Idea: Iteratively refine a guess x about the square root of a

Update:

$$x = \frac{x + \frac{a}{x}}{2}$$

Babylonian Method

#### Implementation questions:

What guess should start the computation?

How do we know when we are finished?

## Special Case: Cube Roots

How to compute cube\_root(a)

Idea: Iteratively refine a guess x about the cube root of a

Update:

$$x = \frac{2 \cdot x + \frac{a}{x^2}}{3}$$

#### Implementation questions:

What guess should start the computation?

How do we know when we are finished?

Implementing Newton's Method

(Demo)